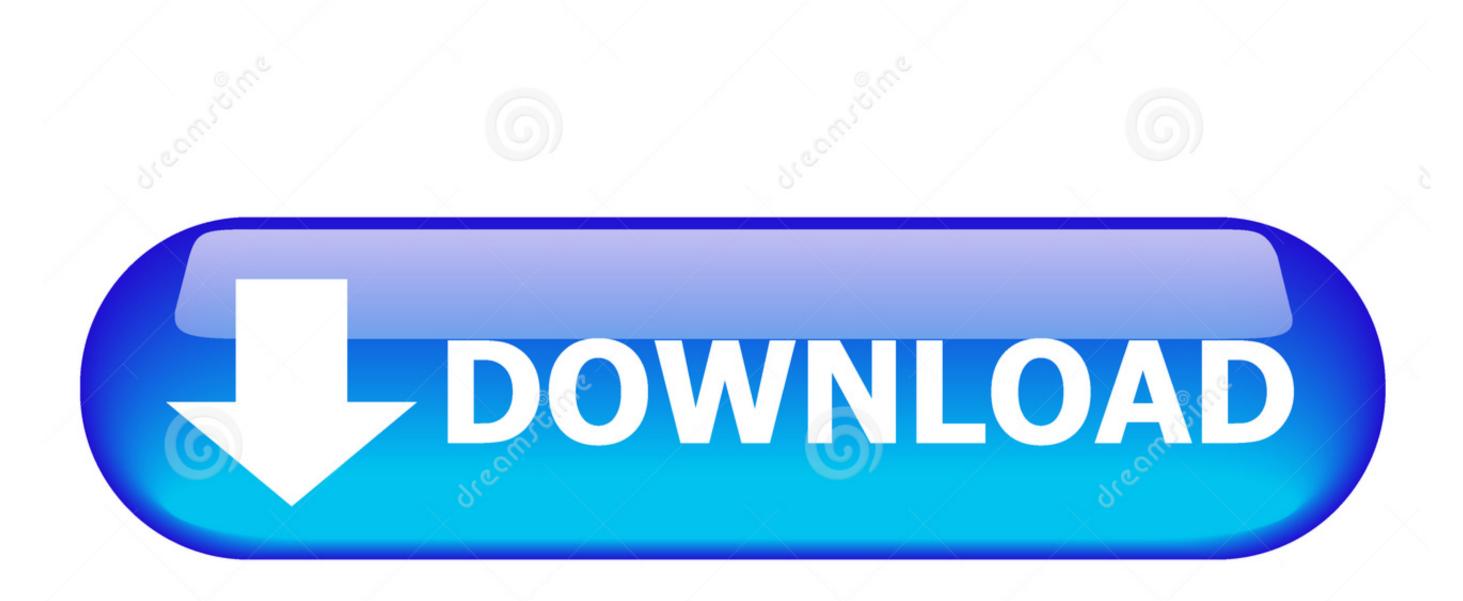

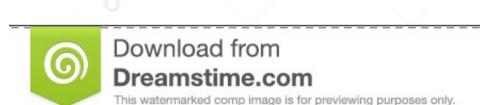

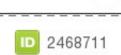

Milan Surkala | Dreamstime.com

Download Clownfish Plugin For Teamspeak 3 Downloads

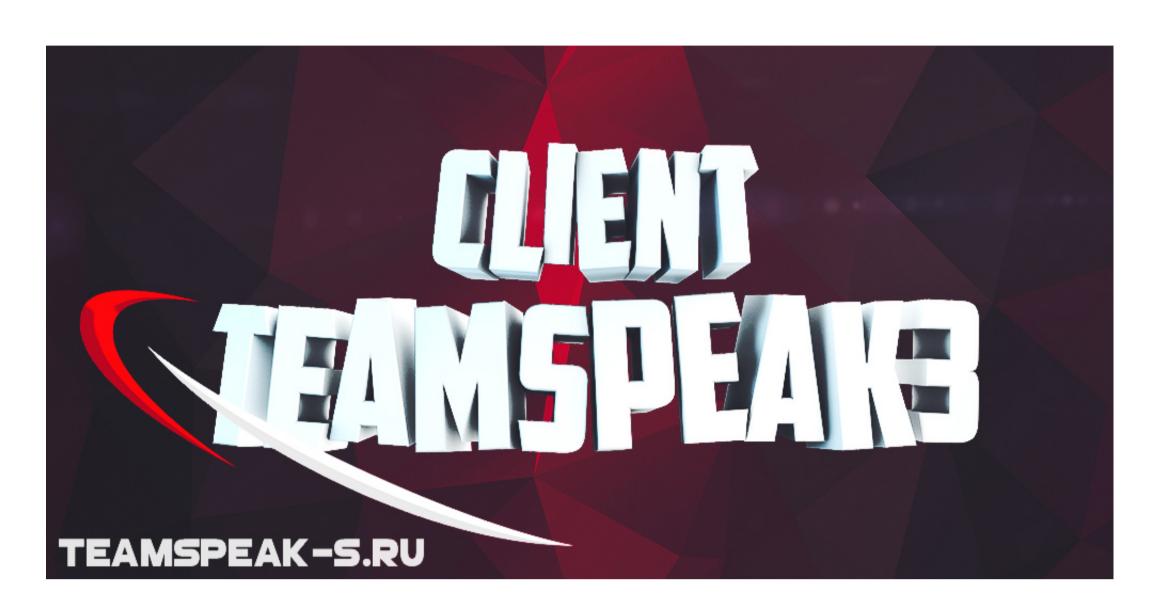

Download Clownfish Plugin For Teamspeak 3 Downloads

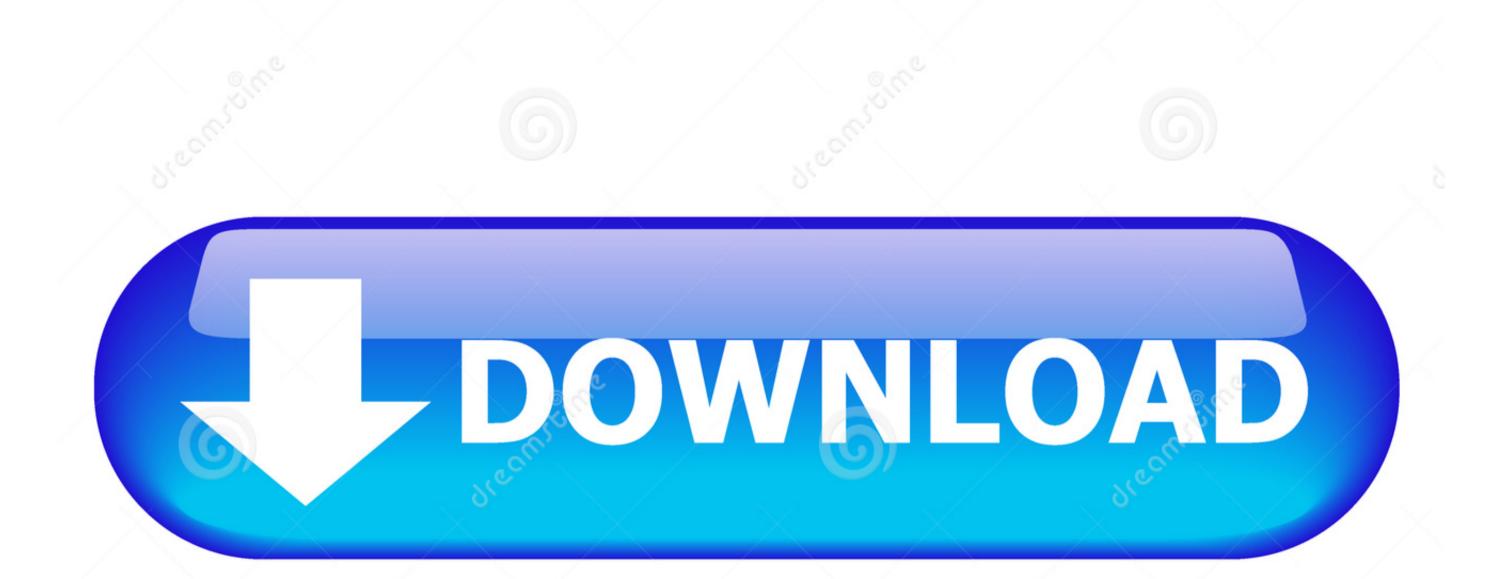

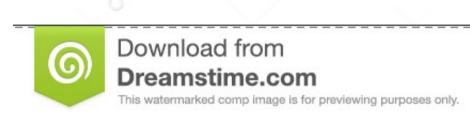

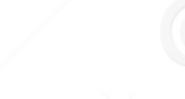

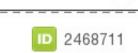

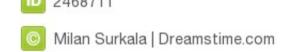

1/2

40) also supports VST Since version 1 65 Clownfish for TeamSpeak has build-in VST support.

11 Downloads - Team Speak Windows Problem with the plugin 'Clownfish' First I download Clownfish voice Changer(>0.. 11 VST Effects for Clownfish voice Changer (>0.. 11 VST effect value of the plugin support of the plugin support of the plugin

clownfish plugin teamspeak

clownfish plugin teamspeak

Your first VST Effect could be the cool sound effect Check list below for some free VST Effects -> Open VST effects (as part of Voice Changer platform). Let the fun begin:-) • Installation instructions: • 1 Download compatible VST effects (as part of Voice Changer platform). Let the fun begin:-) • Installation instructions: • 1 Download compatible VST effects (as part of Voice Changer platform).

Downloads - Team Speak Windows Problem with the plugin 'ClownFish' First I download Clownfish for Teamspeak program 1.